## **PageSpeed Insights**

#### **Mobile**

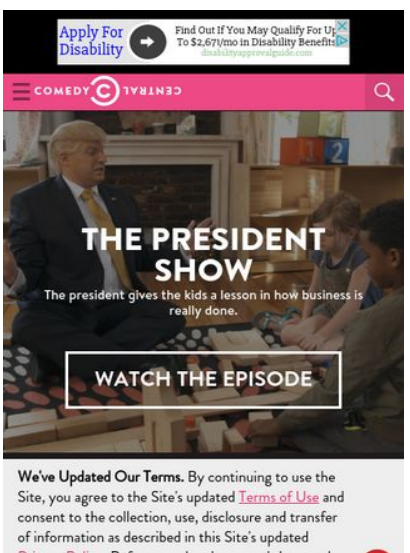

Privacy Policy. Before you do, please read them and check out some of these changes (such as arbitration<br>for disputes - see our  $\underline{\mathsf{FAQs}}$ ). Please also note that you are accessing a site which is designed for and targeted to U.S. audiences and is governed by and<br>operated in accordance with U.S. laws.

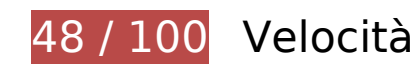

 **Soluzioni da implementare:** 

(x

### **Sfrutta il caching del browser**

Se viene impostata una data di scadenza o un'età massima nelle intestazioni HTTP per le risorse statiche, il browser carica le risorse precedentemente scaricate dal disco locale invece che dalla rete.

[Utilizza la memorizzazione nella cache del browser](http://www.sitedesk.net/redirect.php?url=https%3A%2F%2Fdevelopers.google.com%2Fspeed%2Fdocs%2Finsights%2FLeverageBrowserCaching) per le seguenti risorse memorizzabili nella cache:

- http://btg.mtvnservices.com/aria/images/redclose.png (scadenza non specificata)
- http://load.s3.amazonaws.com/pixel.gif (scadenza non specificata)
- http://www.cc.com/feeds/ent\_m150/V1\_0\_2/93f45414-9719-4281-9ad1-f4cc0d66dd63 (60 secondi)
- http://www.cc.com/feeds/ent\_m208/V1\_0\_1/e68179c1-0564-4d24-8b03-85c2c26c61e9?hash =8fbda7504799d09521f0339ce3662240586b161a (60 secondi)

- http://www.cc.com/feeds/ent\_m219/V1\_1\_0/8573f913-cb67-456fb473-42f587b77063?hash=bd18aca53a35473dc2d786a2abce6406fd106a5b (60 secondi)
- http://www.cc.com/feeds/ent\_m171/V2\_0\_2/468b441d-638f-4340-b1ac-978489567b62 (5 minuti)
- http://pixel.quantserve.com/api/segments.json?a=p-94wNw88f65Rhk&callback=btg.QuantC ast.Ads.setCookieDemoTargetVal (10 minuti)
- http://www.googletagservices.com/tag/js/gpt.js (15 minuti)
- http://repo.cc.com/feeds/websites/cc.com/pages?url=%2F&cmsPageId=02bacfaac058-4a91-bb0c-dbb7986b818d&pageType=ENT\_P001&callback=repoLoad (18,6 minuti)
- http://service.maxymiser.net/cdn/viacom/js/mmcore.js (30 minuti)
- http://btg.mtvnservices.com/aria/projectX/projectX.html (51,8 minuti)
- http://0914.global.ssl.fastly.net/ad/img/x.gif?cb=1494653521416 (60 minuti)
- http://0914.global.ssl.fastly.net/ad/img/x.gif?cb=1494653521419 (60 minuti)
- http://0914.global.ssl.fastly.net/ad/script/x.js?cb=1494653521418 (60 minuti)
- http://pagead2.googlesyndication.com/pagead/osd.js (60 minuti)
- http://tap-cdn.rubiconproject.com/partner/scripts/rubicon/dorothy.js?pc=9705/17927 (60 minuti)
- https://z.moatads.com/viacom49523853919/moatad.js (111,9 minuti)
- http://btg.mtvnservices.com/aria/bentojs.js?site=cc.com&v=1.11.1 (2 ore)
- http://btg.mtvnservices.com/aria/coda.html?site=cc.com&v=3.22 (2 ore)
- https://js-agent.newrelic.com/nr-spa-1026.min.js (2 ore)

### **Elimina JavaScript e CSS che bloccano la visualizzazione nei contenuti above-the-fold**

La tua pagina presenta 4 risorse script e 1 risorse CSS di blocco. Ciò causa un ritardo nella visualizzazione della pagina.

Non è stato possibile visualizzare alcun contenuto above-the-fold della pagina senza dover attendere il caricamento delle seguenti risorse. Prova a rimandare o a caricare in modo asincrono le risorse di blocco oppure incorpora le parti fondamentali di tali risorse direttamente nel codice HTML.

#### [Rimuovi il codice JavaScript che blocca la visualizzazione](http://www.sitedesk.net/redirect.php?url=https%3A%2F%2Fdevelopers.google.com%2Fspeed%2Fdocs%2Finsights%2FBlockingJS):

- http://service.maxymiser.net/cdn/viacom/js/mmcore.js
- http://service.maxymiser.net/cg/v5us/?fv=dmn%3Dviacom.com%3Bref%3D%3Burl%3Dhttp %253A%252F%252Fwww.cc.com%252F%3Bscrw%3D412%3Bscrh%3D732%3Bclrd%3D24% 3Bcok%3D1&lver=1.8&jsncl=mmRequestCallbacks%5B1%5D&ri=1&lto=-420
- http://service.maxymiser.net/platform/us/api/mmpackage-1.8.js
- http://www.cc.com/media/base.js?hash=1a26585687f7509

[Ottimizza la pubblicazione CSS](http://www.sitedesk.net/redirect.php?url=https%3A%2F%2Fdevelopers.google.com%2Fspeed%2Fdocs%2Finsights%2FOptimizeCSSDelivery) degli elementi seguenti:

http://www.cc.com/media/base.css?hash=d0059077e8daeca

## **Ottimizza immagini**

La corretta formattazione e compressione delle immagini può far risparmiare parecchi byte di dati.

[Ottimizza le immagini seguenti](http://www.sitedesk.net/redirect.php?url=https%3A%2F%2Fdevelopers.google.com%2Fspeed%2Fdocs%2Finsights%2FOptimizeImages) per ridurne le dimensioni di 543,3 KiB (riduzione del 62%).

- La compressione di https://comedycentral.mtvnimages.com/images/shows/president\_show/1 03/tps 01 003 act2.jpg potrebbe consentire di risparmiare 494,2 KiB (riduzione del 66%).
- La compressione di https://comedycentral.mtvnimages.com/images/cchp/cobrand\_assets/Sn atched\_Amy\_UsedCondom.jpg?quality=0.91&width=1082&height=610&crop=true potrebbe consentire di risparmiare 49,1 KiB (riduzione del 40%).

# **Possibili soluzioni:**

#### **Minimizza HTML**

La compattazione del codice HTML e dell'eventuale codice JavaScript e CSS incorporato in esso contenuto può far risparmiare parecchi byte di dati e velocizzare i tempi di download e analisi.

[Minimizza HTML](http://www.sitedesk.net/redirect.php?url=https%3A%2F%2Fdevelopers.google.com%2Fspeed%2Fdocs%2Finsights%2FMinifyResources) per le seguenti risorse al fine di ridurne le dimensioni di 3,9 KiB (riduzione del

15%).

- La minimizzazione di http://www.cc.com/ potrebbe consentire di risparmiare 1,8 KiB (riduzione del 12%) dopo la compressione.
- La minimizzazione di http://fast.mtvn.demdex.net/DSD-gz/mtvn-dest.html?targus=1&targus validttl=14400&bizo=1&bizovalidttl=14400&nexac=1&nexacvalidttl=14400&acx=1&acxval idttl=14400&addthis=1&addthisvalidttl=14400&is\_exelate=1&exvalidttl=302400&is\_media math=1&mmvalidttl=10080&rubicon=1&rubiconvalidttl=14400&tapad=1&tapadvalidttl=20 160&vid=1&vidvalidttl=10080&qtct=1&qtctvalidttl=20160 potrebbe consentire di risparmiare 1,1 KiB (riduzione del 15%) dopo la compressione.
- La minimizzazione di http://widgets.outbrain.com/nanoWidget/externals/obFrame/obFrame.htm potrebbe consentire di risparmiare 966 B (riduzione del 35%) dopo la compressione.

## **Dai la priorità ai contenuti visibili**

La tua pagina richiede ulteriori round trip di rete per visualizzare i contenuti above the fold. Per avere un rendimento ottimale, riduci la quantità di codice HTML necessario per visualizzare i contenuti above the fold.

L'intera risposta HTML non è stata sufficiente per la visualizzazione dei contenuti above the fold. Generalmente, questo indica che per il rendering dei contenuti above the fold sono state necessarie risorse aggiuntive, caricate dopo l'analisi HTML. [Dai la priorità ai contenuti visibili](http://www.sitedesk.net/redirect.php?url=https%3A%2F%2Fdevelopers.google.com%2Fspeed%2Fdocs%2Finsights%2FPrioritizeVisibleContent) necessari per la visualizzazione above the fold, includendoli direttamente nella risposta HTML.

È stato possibile visualizzare soltanto circa il 12% dei contenuti above the fold finali con la risposta HTML completa snapshot:6.

## **5 regole rispettate**

### **Evita reindirizzamenti delle pagine di destinazione**

La tua pagina non ha reindirizzamenti. Leggi ulteriori informazioni su [come evitare reindirizzamenti](http://www.sitedesk.net/redirect.php?url=https%3A%2F%2Fdevelopers.google.com%2Fspeed%2Fdocs%2Finsights%2FAvoidRedirects) [delle pagine di destinazione](http://www.sitedesk.net/redirect.php?url=https%3A%2F%2Fdevelopers.google.com%2Fspeed%2Fdocs%2Finsights%2FAvoidRedirects).

### **Abilita la compressione**

La compressione è attiva. Leggi ulteriori informazioni sull'[attivazione della compressione.](http://www.sitedesk.net/redirect.php?url=https%3A%2F%2Fdevelopers.google.com%2Fspeed%2Fdocs%2Finsights%2FEnableCompression)

## **Riduci tempo di risposta del server**

Il tuo server ha risposto rapidamente. Leggi ulteriori informazioni sull'[ottimizzazione del tempo di](http://www.sitedesk.net/redirect.php?url=https%3A%2F%2Fdevelopers.google.com%2Fspeed%2Fdocs%2Finsights%2FServer) [risposta del server.](http://www.sitedesk.net/redirect.php?url=https%3A%2F%2Fdevelopers.google.com%2Fspeed%2Fdocs%2Finsights%2FServer)

## **Minimizza CSS**

Il tuo CSS è minimizzato. Leggi ulteriori informazioni su [come minimizzare i CSS.](http://www.sitedesk.net/redirect.php?url=https%3A%2F%2Fdevelopers.google.com%2Fspeed%2Fdocs%2Finsights%2FMinifyResources)

## **Minimizza JavaScript**

I tuoi contenuti JavaScript sono minimizzati. Leggi ulteriori informazioni su [come minimizzare il](http://www.sitedesk.net/redirect.php?url=https%3A%2F%2Fdevelopers.google.com%2Fspeed%2Fdocs%2Finsights%2FMinifyResources) [JavaScript.](http://www.sitedesk.net/redirect.php?url=https%3A%2F%2Fdevelopers.google.com%2Fspeed%2Fdocs%2Finsights%2FMinifyResources)

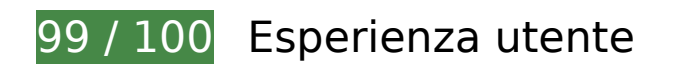

 **Possibili soluzioni:** 

## **Imposta dimensioni appropriate per target tocco**

Alcuni link/pulsanti della pagina web potrebbero essere troppo piccoli per consentire a un utente di toccarli facilmente sul touchscreen. Prendi in considerazione la possibilità di [ingrandire questi target](http://www.sitedesk.net/redirect.php?url=https%3A%2F%2Fdevelopers.google.com%2Fspeed%2Fdocs%2Finsights%2FSizeTapTargetsAppropriately) [dei tocchi](http://www.sitedesk.net/redirect.php?url=https%3A%2F%2Fdevelopers.google.com%2Fspeed%2Fdocs%2Finsights%2FSizeTapTargetsAppropriately) per garantire un'esperienza migliore agli utenti.

I seguenti target dei tocchi sono vicini ad altri target dei tocchi e potrebbero richiedere l'aggiunta di spazi circostanti.

- Il target dei tocchi <div id="abgc" class="abgc">AdChoices</div> è vicino ad altri 2 target dei tocchi final.
- Il target dei tocchi <a href="/" class="logo"></a> è vicino ad altri 1 target dei tocchi final.
- Il target dei tocchi <a href="/" class="logo"></a> è vicino ad altri 1 target dei tocchi final.
- Il target dei tocchi <a href="http://www.cc....-s-house-party">Adam Devine&#39;s House Party</a> è vicino ad altri 1 target dei tocchi.
- Il target dei tocchi <a href="http://legal.v...m/Changes/M+E/" class="balaLink preventAcceptance">changes</a> e altri 1 sono vicini ad altri target dei tocchi final.

## **4 regole rispettate**

## **Evita plug-in**

Risulta che la tua pagina non utilizzi plug-in. Questo impedisce ai contenuti di essere utilizzati su molte piattaforme. Scopri ulteriori informazioni sull'importanza di [evitare i plug-in.](http://www.sitedesk.net/redirect.php?url=https%3A%2F%2Fdevelopers.google.com%2Fspeed%2Fdocs%2Finsights%2FAvoidPlugins)

## **Configura la viewport**

Per la pagina è stata specificata una viewport corrispondente alle dimensioni del dispositivo che consente la corretta visualizzazione della pagina su tutti i dispositivi. Leggi ulteriori informazioni sulla [configurazione di viewport.](http://www.sitedesk.net/redirect.php?url=https%3A%2F%2Fdevelopers.google.com%2Fspeed%2Fdocs%2Finsights%2FConfigureViewport)

### **Imposta le dimensioni per la visualizzazione**

I contenuti della pagina rientrano nella visualizzazione. Scopri ulteriori informazioni su come [adattare le dimensioni dei contenuti alla visualizzazione.](http://www.sitedesk.net/redirect.php?url=https%3A%2F%2Fdevelopers.google.com%2Fspeed%2Fdocs%2Finsights%2FSizeContentToViewport)

## **Utilizza dimensioni di carattere leggibili**

Il testo della pagina è leggibile. Leggi ulteriori informazioni sull'[utilizzo di dimensioni di carattere](http://www.sitedesk.net/redirect.php?url=https%3A%2F%2Fdevelopers.google.com%2Fspeed%2Fdocs%2Finsights%2FUseLegibleFontSizes) [leggibili.](http://www.sitedesk.net/redirect.php?url=https%3A%2F%2Fdevelopers.google.com%2Fspeed%2Fdocs%2Finsights%2FUseLegibleFontSizes)

**Velocità**

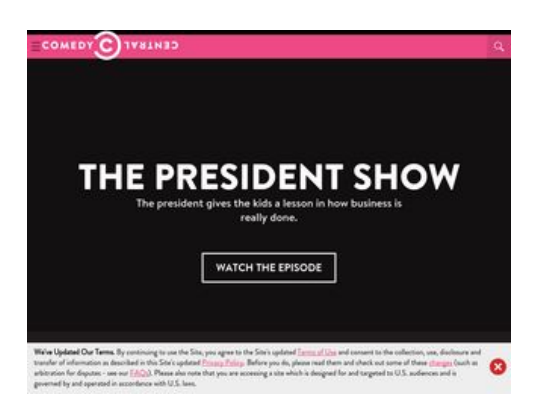

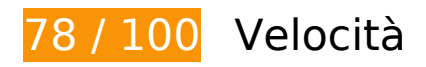

 **Soluzioni da implementare:** 

### **Sfrutta il caching del browser**

Se viene impostata una data di scadenza o un'età massima nelle intestazioni HTTP per le risorse statiche, il browser carica le risorse precedentemente scaricate dal disco locale invece che dalla rete.

[Utilizza la memorizzazione nella cache del browser](http://www.sitedesk.net/redirect.php?url=https%3A%2F%2Fdevelopers.google.com%2Fspeed%2Fdocs%2Finsights%2FLeverageBrowserCaching) per le seguenti risorse memorizzabili nella cache:

- http://btg.mtvnservices.com/aria/images/redclose.png (scadenza non specificata)
- http://load.s3.amazonaws.com/pixel.gif (scadenza non specificata)
- https://secure-assets.rubiconproject.com/static/psa/casala\_clk/15.png (scadenza non specificata)
- http://www.cc.com/feeds/ent\_m150/V1\_0\_2/93f45414-9719-4281-9ad1-f4cc0d66dd63 (60 secondi)
- http://www.cc.com/feeds/ent\_m208/V1\_0\_1/e68179c1-0564-4d24-8b03-85c2c26c61e9?hash =8fbda7504799d09521f0339ce3662240586b161a (60 secondi)
- http://www.cc.com/feeds/ent\_m219/V1\_1\_0/8573f913-cb67-456fb473-42f587b77063?hash=bd18aca53a35473dc2d786a2abce6406fd106a5b (60 secondi)
- http://www.cc.com/feeds/ent\_m171/V2\_0\_2/468b441d-638f-4340-b1ac-978489567b62 (5 minuti)
- http://repo.cc.com/feeds/websites/cc.com/pages?url=%2F&cmsPageId=02bacfaac058-4a91-bb0c-dbb7986b818d&pageType=ENT\_P001&callback=repoLoad (6,9 minuti)
- http://pixel.quantserve.com/api/segments.json?a=p-94wNw88f65Rhk&callback=btg.QuantC ast.Ads.setCookieDemoTargetVal (10 minuti)

- http://www.googletagservices.com/tag/js/gpt.js (15 minuti)
- http://btg.mtvnservices.com/aria/projectX/projectX.html (28,8 minuti)
- http://service.maxymiser.net/cdn/viacom/js/mmcore.js (30 minuti)
- http://0914.global.ssl.fastly.net/ad/img/x.gif?cb=1494653533138 (60 minuti)
- http://0914.global.ssl.fastly.net/ad/img/x.gif?cb=1494653533141 (60 minuti)
- http://0914.global.ssl.fastly.net/ad/script/x.js?cb=1494653533140 (60 minuti)
- http://pagead2.googlesyndication.com/pagead/js/rum.js (60 minuti)
- http://pagead2.googlesyndication.com/pagead/osd.js (60 minuti)
- http://tap-cdn.rubiconproject.com/partner/scripts/rubicon/dorothy.js?pc=9705/17927 (60 minuti)
- http://ads.rubiconproject.com/ad/9705.js (119,7 minuti)
- http://btg.mtvnservices.com/aria/bentojs.js?site=cc.com&v=1.11.1 (2 ore)
- http://btg.mtvnservices.com/aria/coda.html?site=cc.com&v=3.22 (2 ore)
- https://js-agent.newrelic.com/nr-spa-1026.min.js (2 ore)

### **Elimina JavaScript e CSS che bloccano la visualizzazione nei contenuti above-the-fold**

La tua pagina presenta 4 risorse script e 1 risorse CSS di blocco. Ciò causa un ritardo nella visualizzazione della pagina.

Non è stato possibile visualizzare alcun contenuto above-the-fold della pagina senza dover attendere il caricamento delle seguenti risorse. Prova a rimandare o a caricare in modo asincrono le risorse di blocco oppure incorpora le parti fondamentali di tali risorse direttamente nel codice HTML.

#### [Rimuovi il codice JavaScript che blocca la visualizzazione](http://www.sitedesk.net/redirect.php?url=https%3A%2F%2Fdevelopers.google.com%2Fspeed%2Fdocs%2Finsights%2FBlockingJS):

- http://service.maxymiser.net/cdn/viacom/js/mmcore.js
- http://service.maxymiser.net/cg/v5us/?fv=dmn%3Dviacom.com%3Bref%3D%3Burl%3Dhttp %253A%252F%252Fwww.cc.com%252F%3Bscrw%3D1024%3Bscrh%3D768%3Bclrd%3D24 %3Bcok%3D1&lver=1.8&jsncl=mmRequestCallbacks%5B1%5D&ri=1&lto=-420
- http://service.maxymiser.net/platform/us/api/mmpackage-1.8.js

http://www.cc.com/media/base.js?hash=1a26585687f7509

[Ottimizza la pubblicazione CSS](http://www.sitedesk.net/redirect.php?url=https%3A%2F%2Fdevelopers.google.com%2Fspeed%2Fdocs%2Finsights%2FOptimizeCSSDelivery) degli elementi seguenti:

http://www.cc.com/media/base.css?hash=d0059077e8daeca

# **Possibili soluzioni:**

### **Minimizza HTML**

La compattazione del codice HTML e dell'eventuale codice JavaScript e CSS incorporato in esso contenuto può far risparmiare parecchi byte di dati e velocizzare i tempi di download e analisi.

[Minimizza HTML](http://www.sitedesk.net/redirect.php?url=https%3A%2F%2Fdevelopers.google.com%2Fspeed%2Fdocs%2Finsights%2FMinifyResources) per le seguenti risorse al fine di ridurne le dimensioni di 3,9 KiB (riduzione del 15%).

- La minimizzazione di http://www.cc.com/ potrebbe consentire di risparmiare 1,8 KiB (riduzione del 12%) dopo la compressione.
- La minimizzazione di http://fast.mtvn.demdex.net/DSD-gz/mtvn-dest.html?targus=1&targus validttl=14400&bizo=1&bizovalidttl=14400&nexac=1&nexacvalidttl=14400&acx=1&acxval idttl=14400&addthis=1&addthisvalidttl=14400&is\_exelate=1&exvalidttl=302400&is\_media math=1&mmvalidttl=10080&rubicon=1&rubiconvalidttl=14400&tapad=1&tapadvalidttl=20 160&vid=1&vidvalidttl=10080&qtct=1&qtctvalidttl=20160 potrebbe consentire di risparmiare 1,1 KiB (riduzione del 15%) dopo la compressione.
- La minimizzazione di http://widgets.outbrain.com/nanoWidget/externals/obFrame/obFrame.htm potrebbe consentire di risparmiare 966 B (riduzione del 35%) dopo la compressione.

## **Ottimizza immagini**

La corretta formattazione e compressione delle immagini può far risparmiare parecchi byte di dati.

[Ottimizza le immagini seguenti](http://www.sitedesk.net/redirect.php?url=https%3A%2F%2Fdevelopers.google.com%2Fspeed%2Fdocs%2Finsights%2FOptimizeImages) per ridurne le dimensioni di 41 KiB (riduzione del 50%).

- La compressione di https://secure-assets.rubiconproject.com/static/psa/casala\_clk/15.png potrebbe consentire di risparmiare 22,2 KiB (riduzione del 74%).
- La compressione di https://comedycentral.mtvnimages.com/images/cchp/cobrand\_assets/Sn atched\_Amy\_UsedCondom.jpg?quality=0.91&width=655&height=368&crop=true potrebbe consentire di risparmiare 17,8 KiB (riduzione del 37%).
- La compressione e il ridimensionamento di http://btg.mtvnservices.com/aria/images/redclose.png potrebbe consentire di risparmiare 1 KiB (riduzione del 57%).

## **Dai la priorità ai contenuti visibili**

La tua pagina richiede ulteriori round trip di rete per visualizzare i contenuti above the fold. Per avere un rendimento ottimale, riduci la quantità di codice HTML necessario per visualizzare i contenuti above the fold.

L'intera risposta HTML non è stata sufficiente per la visualizzazione dei contenuti above the fold. Generalmente, questo indica che per il rendering dei contenuti above the fold sono state necessarie risorse aggiuntive, caricate dopo l'analisi HTML. [Dai la priorità ai contenuti visibili](http://www.sitedesk.net/redirect.php?url=https%3A%2F%2Fdevelopers.google.com%2Fspeed%2Fdocs%2Finsights%2FPrioritizeVisibleContent) necessari per la visualizzazione above the fold, includendoli direttamente nella risposta HTML.

È stato possibile visualizzare soltanto circa il 39% dei contenuti above the fold finali con la risposta HTML completa snapshot:6.

# **5 regole rispettate**

#### **Evita reindirizzamenti delle pagine di destinazione**

La tua pagina non ha reindirizzamenti. Leggi ulteriori informazioni su [come evitare reindirizzamenti](http://www.sitedesk.net/redirect.php?url=https%3A%2F%2Fdevelopers.google.com%2Fspeed%2Fdocs%2Finsights%2FAvoidRedirects) [delle pagine di destinazione](http://www.sitedesk.net/redirect.php?url=https%3A%2F%2Fdevelopers.google.com%2Fspeed%2Fdocs%2Finsights%2FAvoidRedirects).

#### **Abilita la compressione**

La compressione è attiva. Leggi ulteriori informazioni sull'[attivazione della compressione.](http://www.sitedesk.net/redirect.php?url=https%3A%2F%2Fdevelopers.google.com%2Fspeed%2Fdocs%2Finsights%2FEnableCompression)

## **Riduci tempo di risposta del server**

Il tuo server ha risposto rapidamente. Leggi ulteriori informazioni sull'[ottimizzazione del tempo di](http://www.sitedesk.net/redirect.php?url=https%3A%2F%2Fdevelopers.google.com%2Fspeed%2Fdocs%2Finsights%2FServer) [risposta del server.](http://www.sitedesk.net/redirect.php?url=https%3A%2F%2Fdevelopers.google.com%2Fspeed%2Fdocs%2Finsights%2FServer)

**Minimizza CSS**

Il tuo CSS è minimizzato. Leggi ulteriori informazioni su [come minimizzare i CSS.](http://www.sitedesk.net/redirect.php?url=https%3A%2F%2Fdevelopers.google.com%2Fspeed%2Fdocs%2Finsights%2FMinifyResources)

## **Minimizza JavaScript**

I tuoi contenuti JavaScript sono minimizzati. Leggi ulteriori informazioni su [come minimizzare il](http://www.sitedesk.net/redirect.php?url=https%3A%2F%2Fdevelopers.google.com%2Fspeed%2Fdocs%2Finsights%2FMinifyResources) [JavaScript.](http://www.sitedesk.net/redirect.php?url=https%3A%2F%2Fdevelopers.google.com%2Fspeed%2Fdocs%2Finsights%2FMinifyResources)